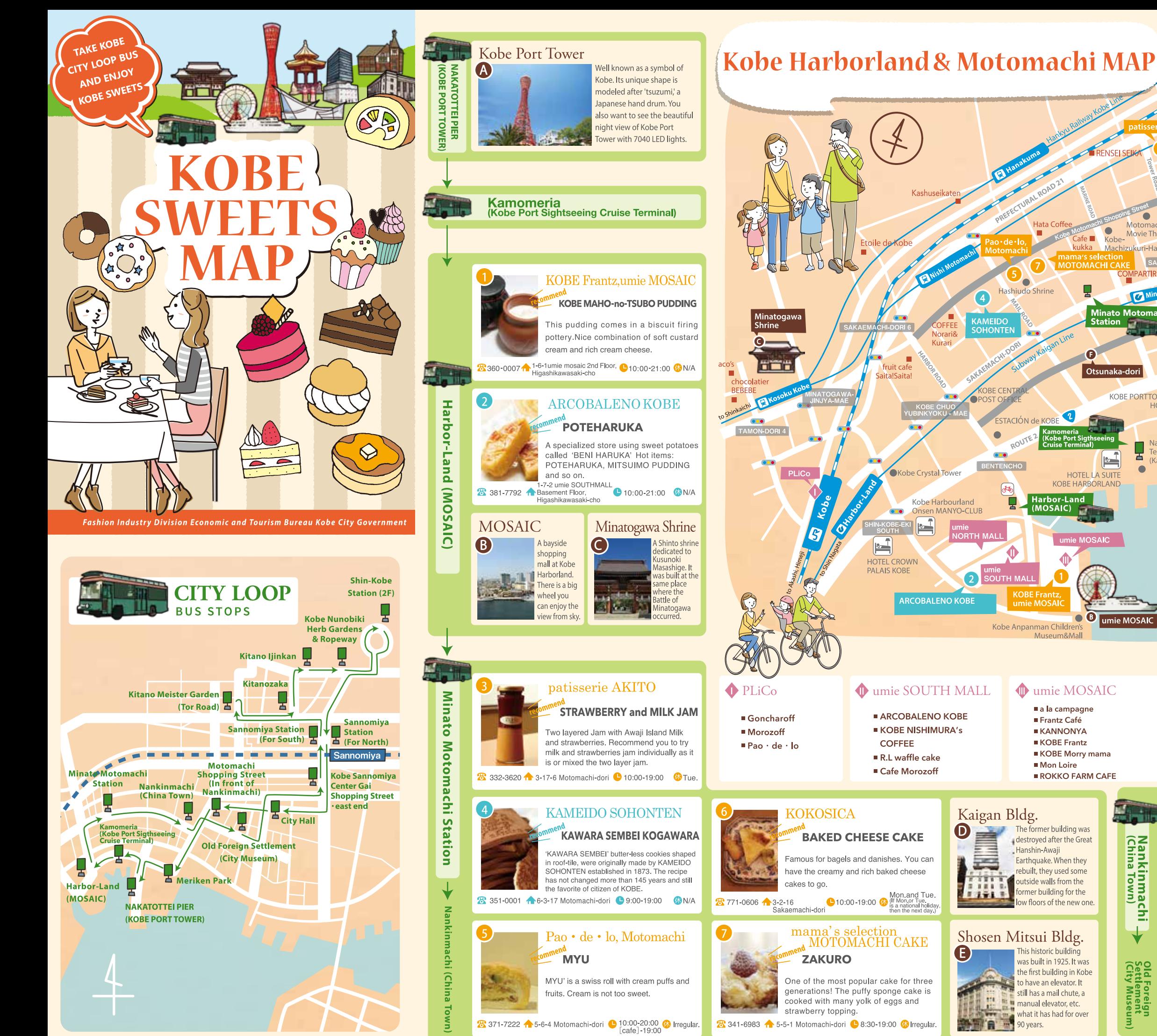

Published: March. 2019

**Maria** 

Nankinmachi<br>(China Town)

 $\overline{\textbf{v}}$ 

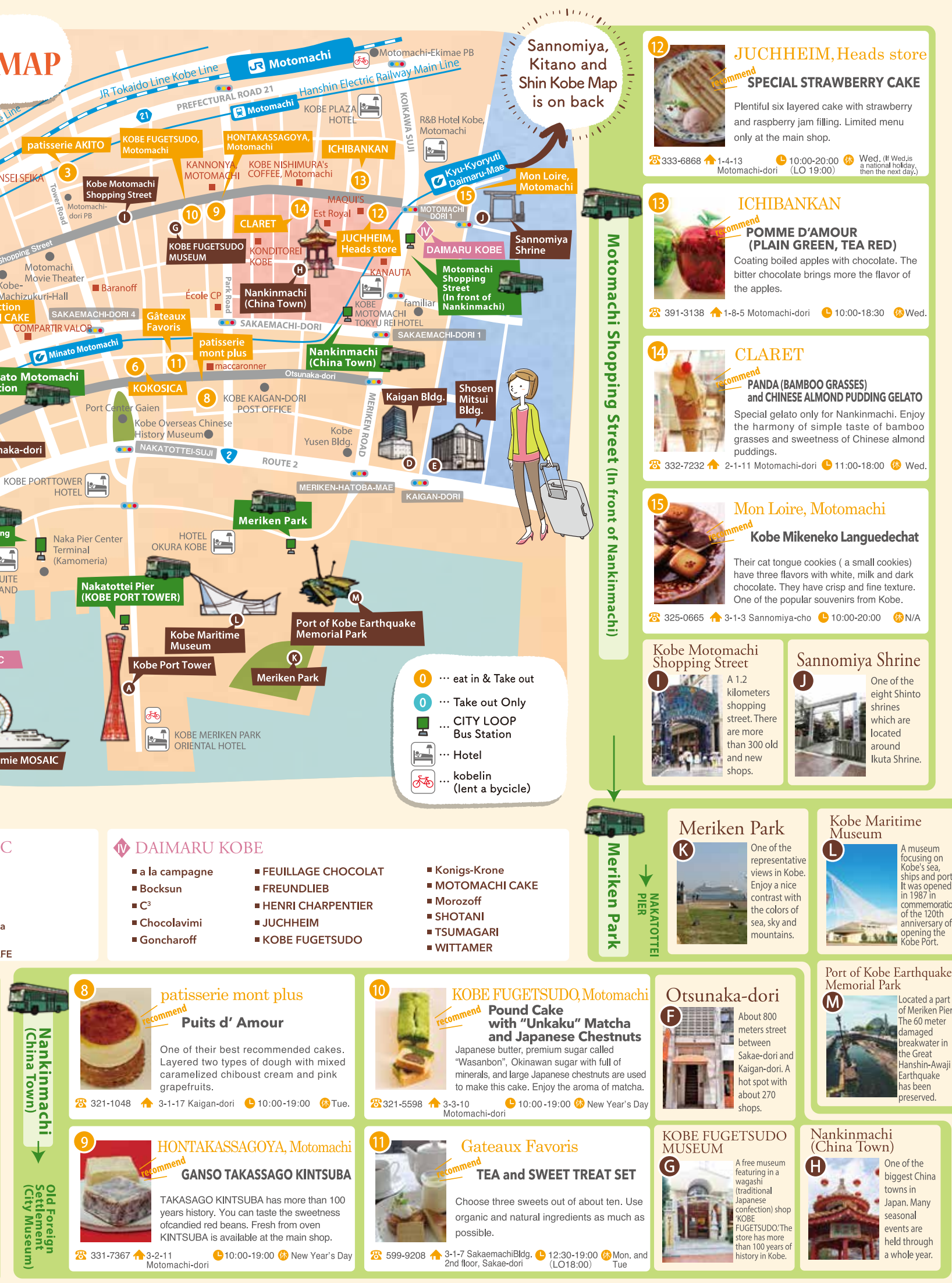

\*All adress are in Chuo-ku, Kobe City. Also, Kobe area code (+81-78) is omitted on the map. Information on February, 2019 is stated.

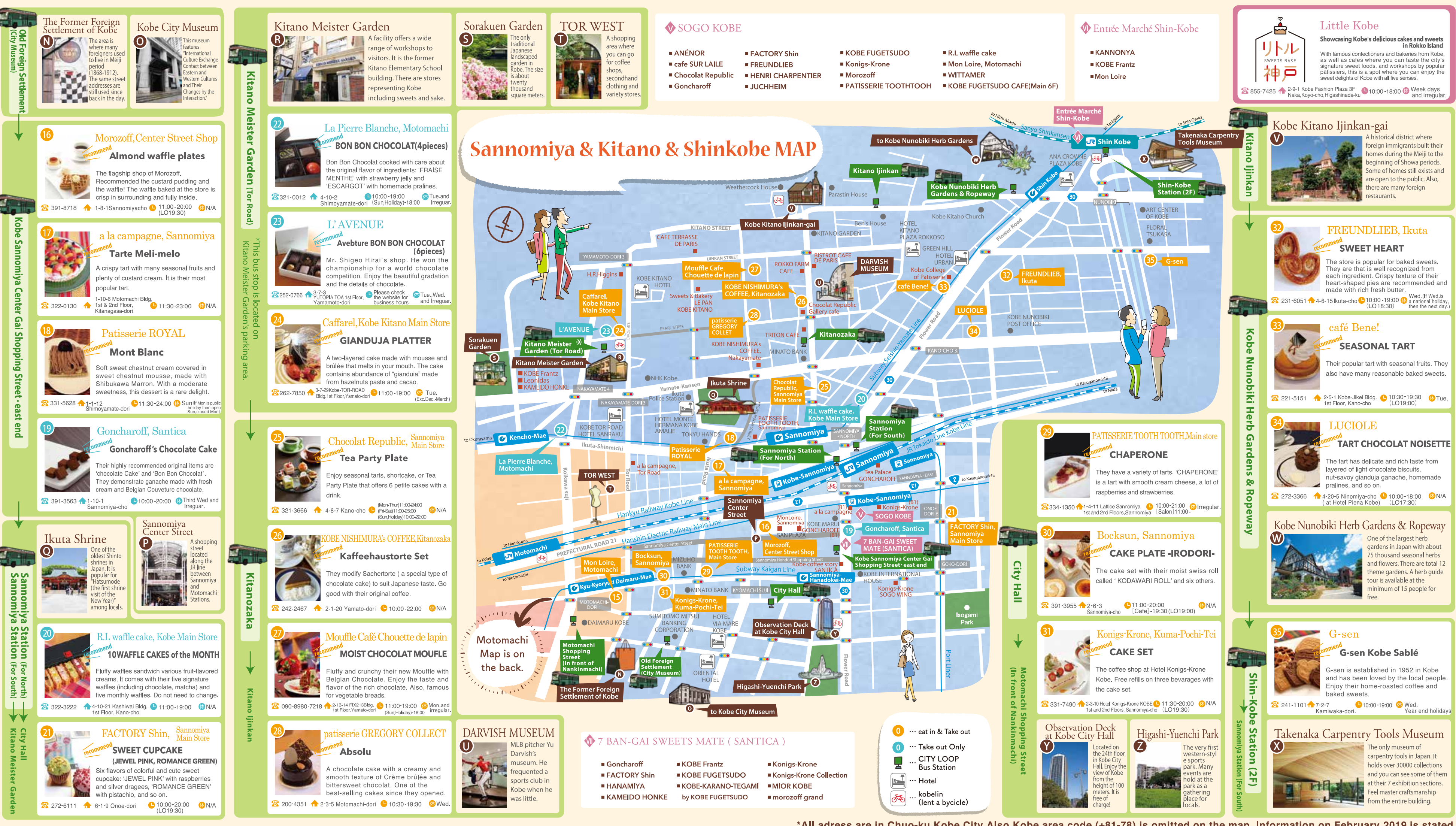

\*All adress are in Chuo-ku, Kobe City. Also, Kobe area code (+81-78) is omitted on the map. Information on February, 2019 is stated.